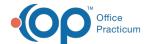

## Lesson 1: Roles and Message Groups

Last Modified on 10/17/2024 2:36 pm EDT

This page is part of the Intelichart Portal Learning Journey. • indicates where you are in the <<< Return to Course 3 page Course. Lesson 5 Lesson 1 Lesson 2 Lesson 3 Lesson 7 **Add Clinical** Roles and Add Non-Add Intelichart Portal Intelichart Portal Management: **Review and Modify** Clinical Staff **Providers** Staff Advanced Links, Document Message Management: Locations, Page Templates Groups General Settings, and Setup Requests, Code Management, 7 minutes 6 minutes 4 minutes 8 minutes and Appointment Types 8 minutes 10 minutes 7 minutes

Click below to let us know you completed Lesson 1 and jump to the top of the page where you can click on Lesson 2!

Let us know you completed Course 3, Lesson 1!

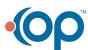